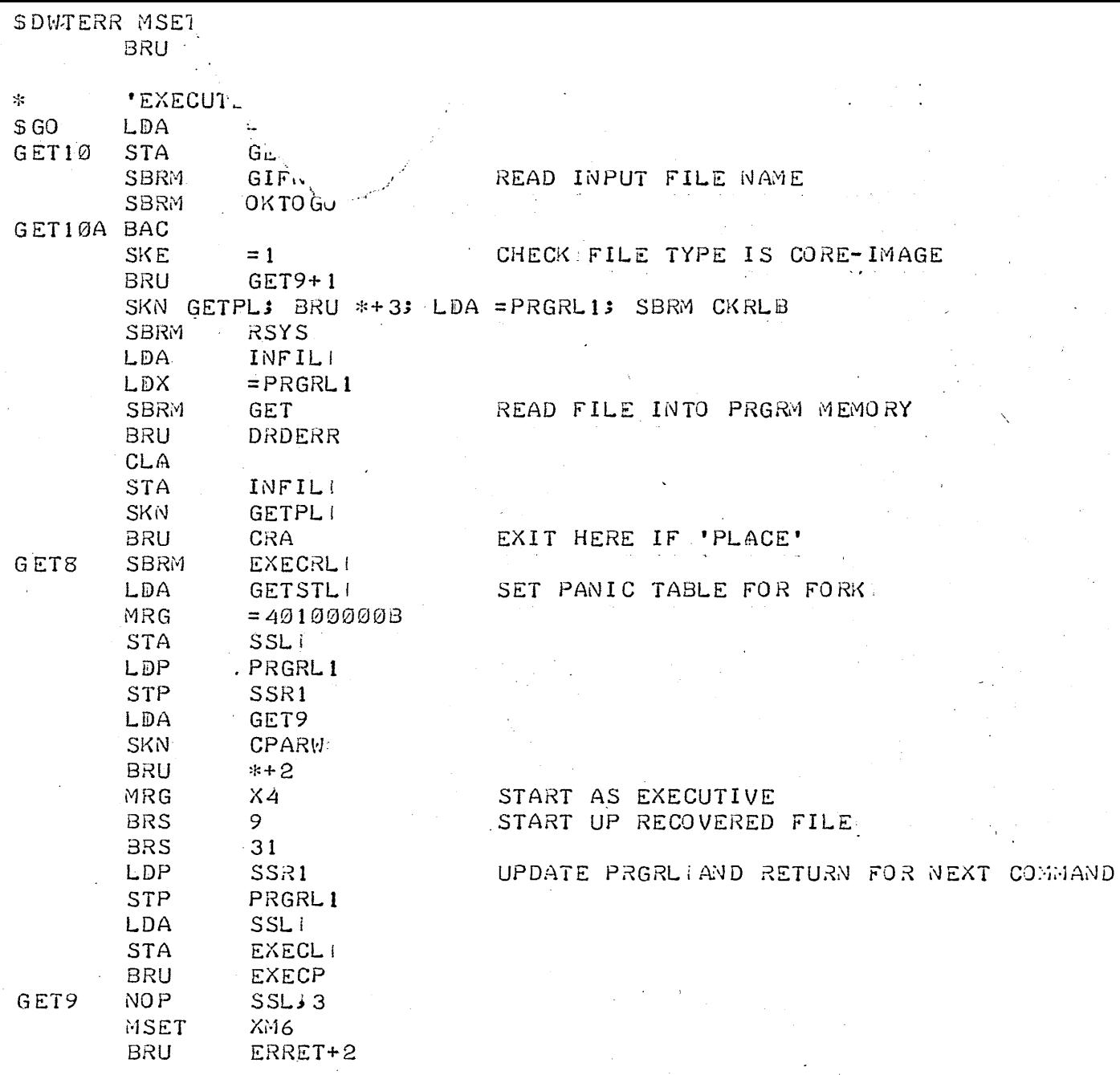

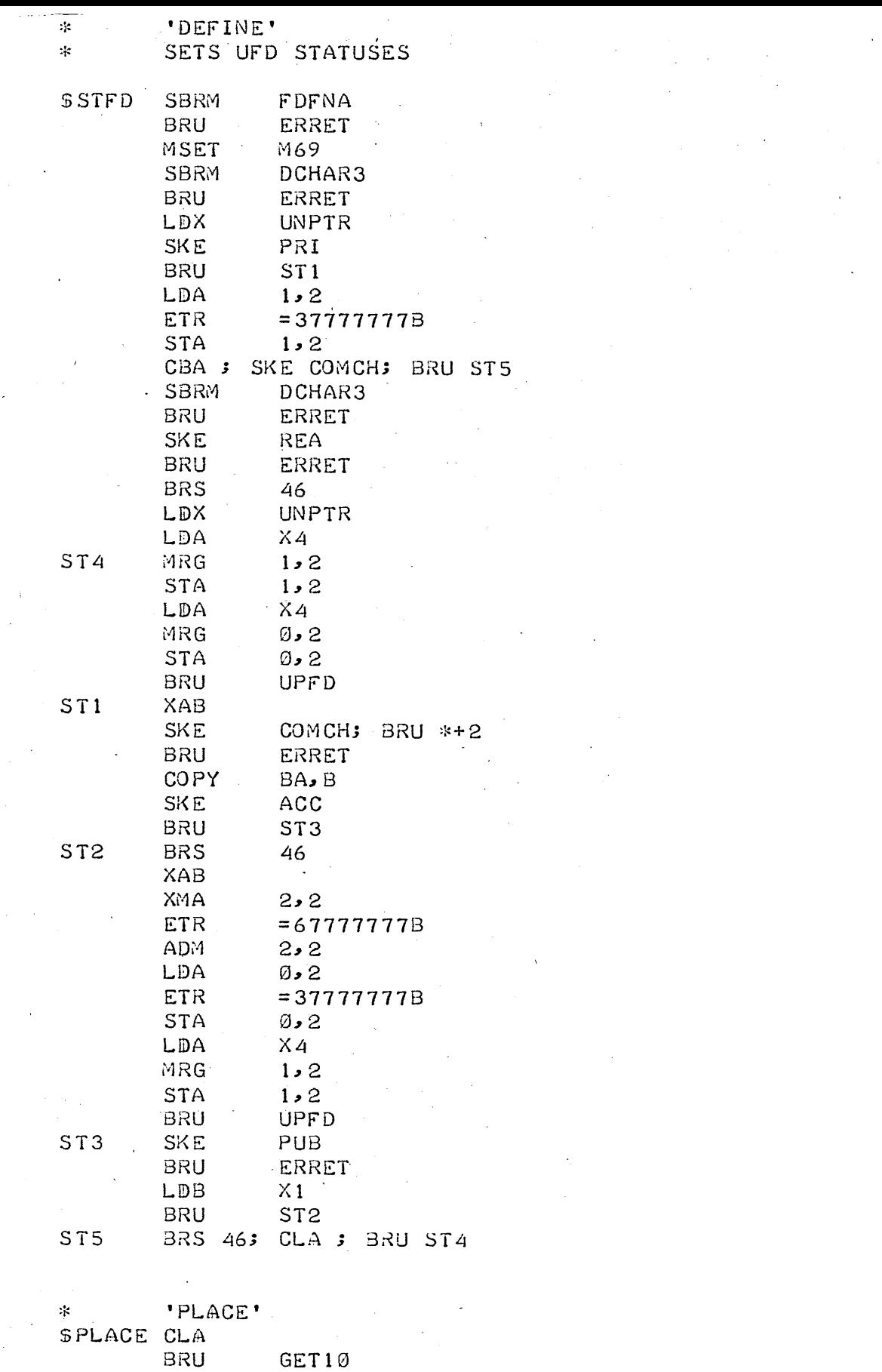

 $\mathcal{F}_{\mathcal{G}}$ 

 $\bar{\mathcal{A}}$ 

 $\hat{\boldsymbol{\beta}}$ 

 $\ddot{\phantom{a}}$ 

 $\mathcal{A}^{\mathcal{A}}$ 

**BRU** 

 $\bar{\beta}$ 

 $\sim$ 

ì.

 $\frac{1}{2}$  $\epsilon$ 

 $\frac{1}{2}$  $\frac{1}{2}$ 

 $\begin{array}{c} \begin{array}{c} \bullet \\ \bullet \\ \end{array} \\ \begin{array}{c} \bullet \\ \bullet \end{array} \end{array}$ 

 $\overline{1}$ ļ

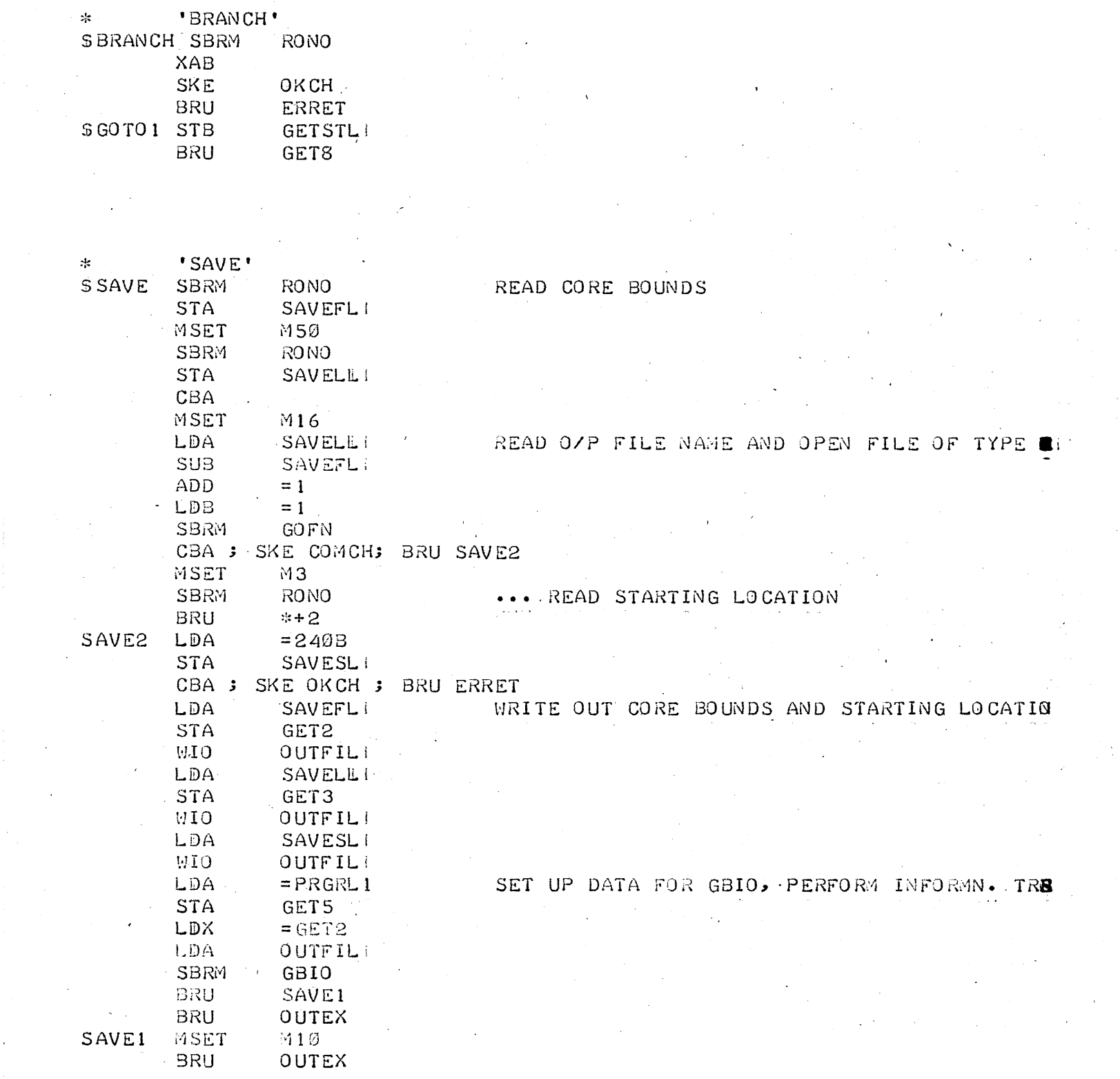

a de la componentación de la componentación de la componentación de la componentación de la componentación de<br>En el componentación de la componentación de la componentación de la componentación de la componentación de la

 $\frac{1}{\sqrt{2}}$ 

 $\frac{1}{2} \sum_{i=1}^{n} \frac{1}{2} \sum_{j=1}^{n} \frac{1}{2} \sum_{j=1}^{n} \frac{1}{2} \sum_{j=1}^{n} \frac{1}{2} \sum_{j=1}^{n} \frac{1}{2} \sum_{j=1}^{n} \frac{1}{2} \sum_{j=1}^{n} \frac{1}{2} \sum_{j=1}^{n} \frac{1}{2} \sum_{j=1}^{n} \frac{1}{2} \sum_{j=1}^{n} \frac{1}{2} \sum_{j=1}^{n} \frac{1}{2} \sum_{j=1}^{n} \frac{1}{2} \sum_{j=1}^{n$ 

 $\begin{array}{c} \mathcal{L}_{\mathcal{A}} \\ \mathcal{L}_{\mathcal{A}} \end{array}$ 

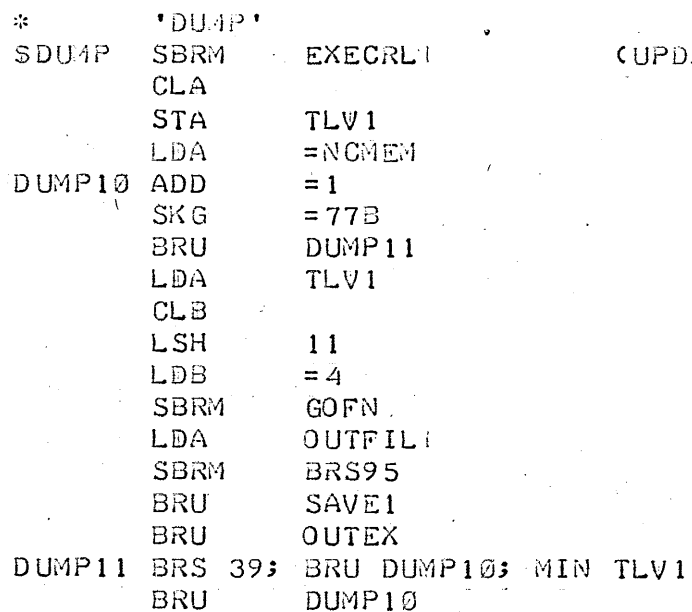

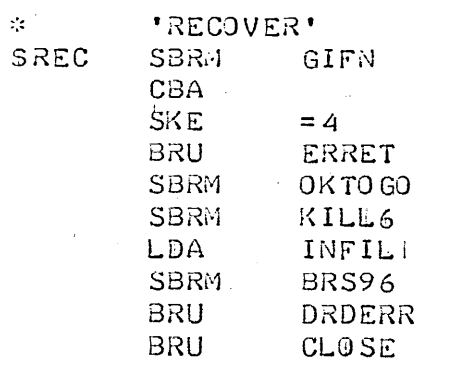

ATE EXRL)

## 'RESTART'<br>RESTARTS A USER AFTER ACCIDENTAL DISCONNECT

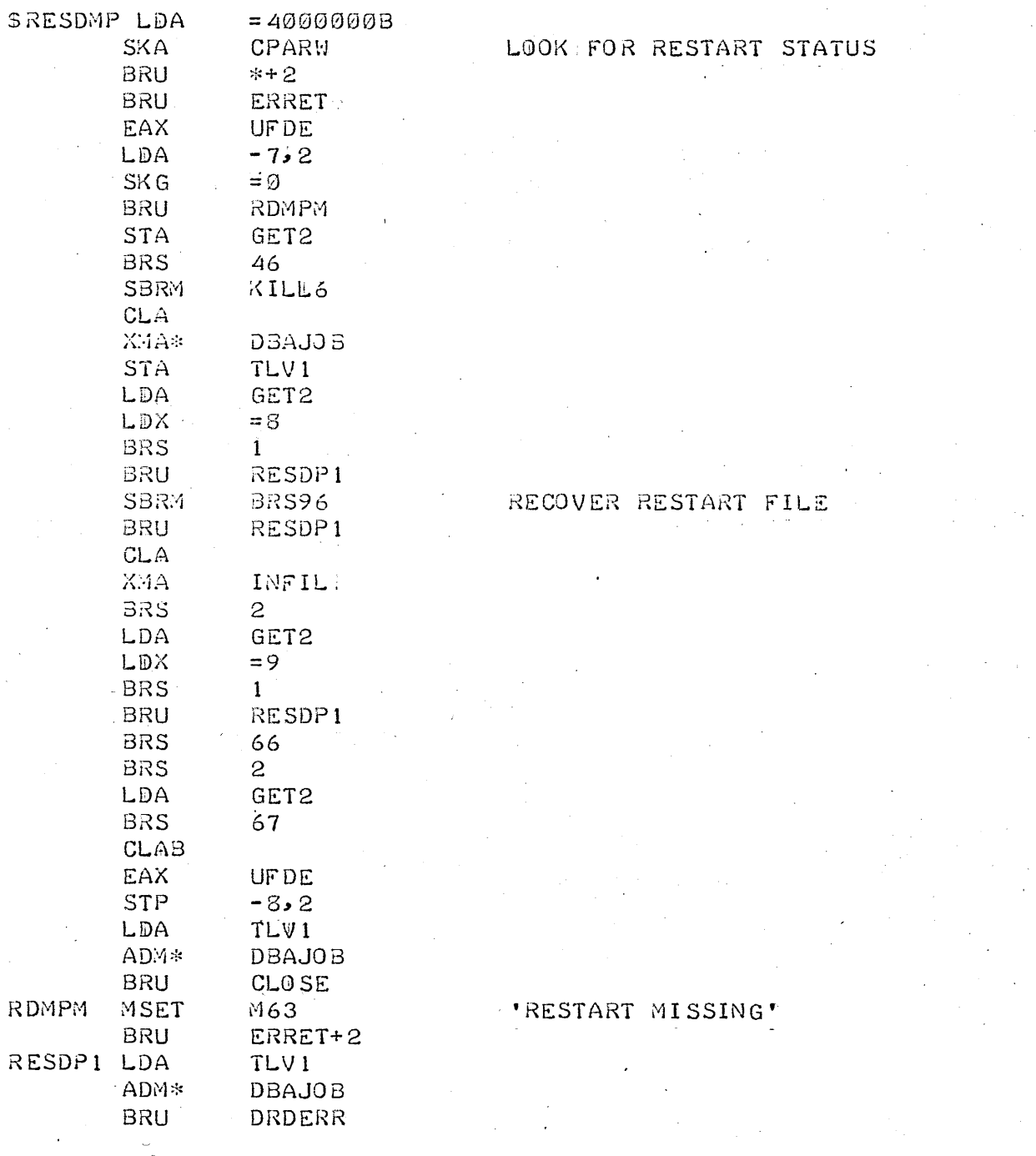

 $\star$  $\frac{1}{2}$  'TIMES'

 $\ddot{\ast}$ 

 $\ddot{\ast}$ 

PRINTS ELAPSED TIMES SINCE BEG OF ACCT PER.

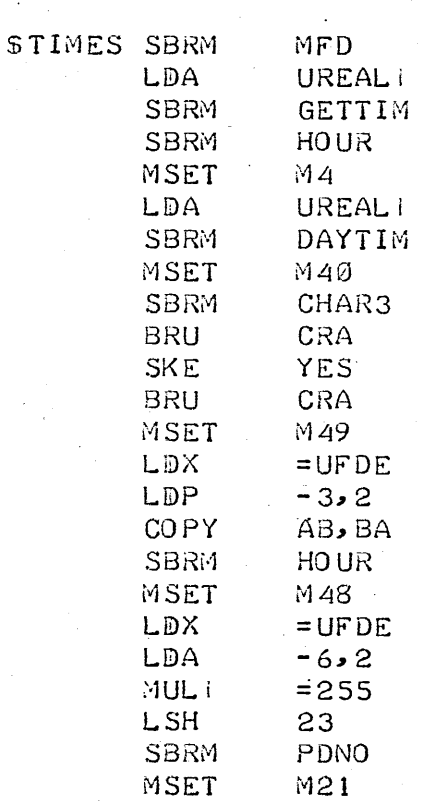

**SSETDAT** 

BRU

CRA

SBRM EXEUSE; SBRM SDAT; BRU CRA

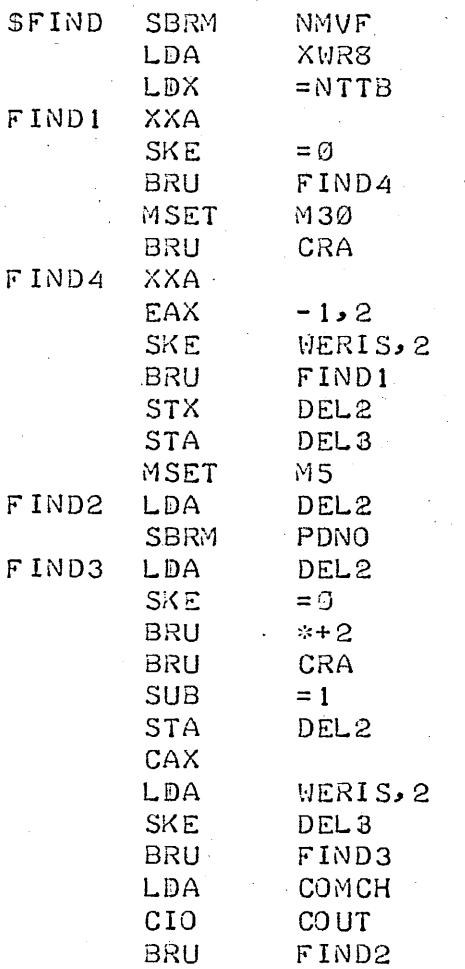

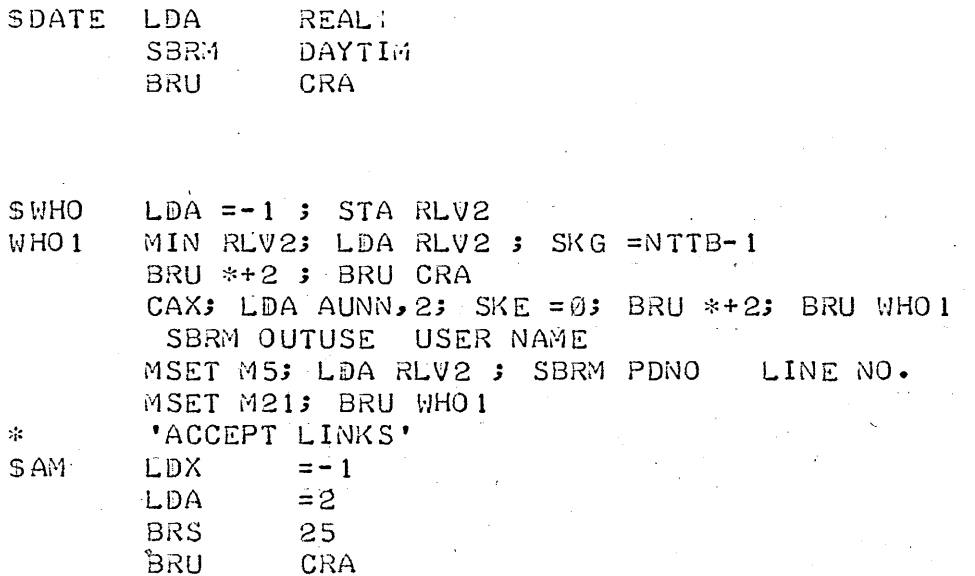

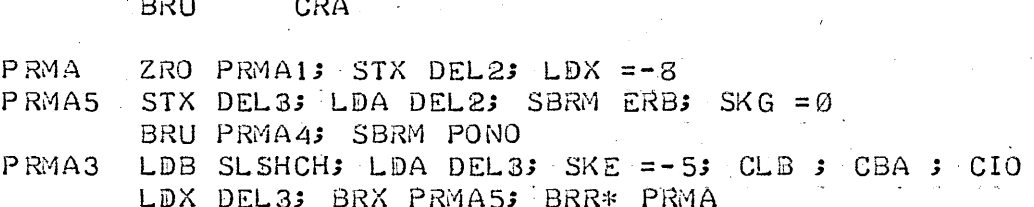

CO UT

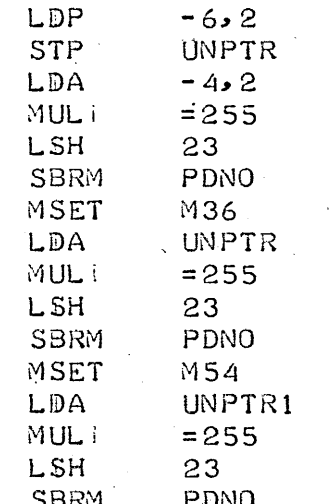

PRMA4 LDA MINCH; CIO COUT; BRU PRMA3

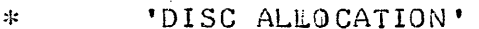

MFD

 $M27$ 

**UFDE** 

**SBRM** 

MSET

EAX

'STATUS'

 $\mathcal{L}_{\mathcal{L}}$ 

SMAI

 $\frac{1}{2}$ 

DATE

SMA LDA PRGRL1; MRG PRGRL2; SKE = 0; BRU \*+2 BRU MA2; MSET M21; EAX PRGRL1; SBRM PRMA MA<sub>2</sub> SKN SYSTL: BRU \*+2; BRU CRA; MSET M21 SBRM PSCN; CLA; CIO COUT; EAX SSRL; SBRM PRMA; BRU CRA

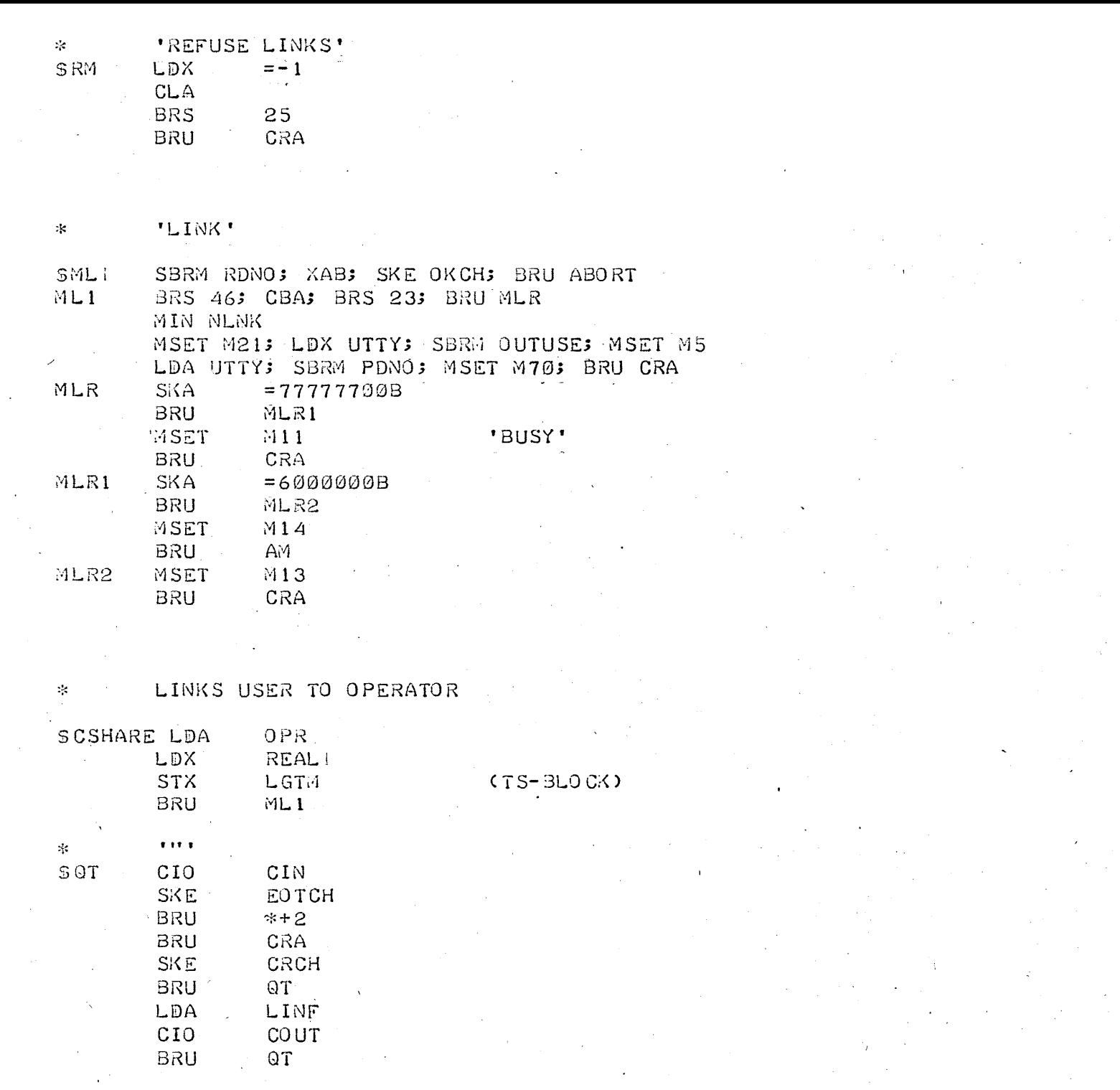

 $\frac{1}{2}$  ,  $\frac{1}{2}$ 

 $\ddot{\phantom{a}}$ 

 $\mathbb{R}^2$ 

÷,

 $\begin{array}{c} \frac{1}{4} \\ \frac{1}{2} \end{array}$ 

 $\mathbf{I}$ 

 $\overline{\phantom{a}}$ 

 $\bar{\mathfrak{t}}$ 

 $\begin{tabular}{ll} \multicolumn{2}{c}{\textbf{1}} & \multicolumn{2}{c}{\textbf{2}} & \multicolumn{2}{c}{\textbf{3}} & \multicolumn{2}{c}{\textbf{4}} & \multicolumn{2}{c}{\textbf{5}} & \multicolumn{2}{c}{\textbf{6}} & \multicolumn{2}{c}{\textbf{7}} & \multicolumn{2}{c}{\textbf{8}} & \multicolumn{2}{c}{\textbf{9}} & \multicolumn{2}{c}{\textbf{1}} & \multicolumn{2}{c}{\textbf{1}} & \multicolumn{2}{c}{\textbf{1}} & \multicolumn{2}{c}{\textbf{1}} & \multicolumn$ 

J.